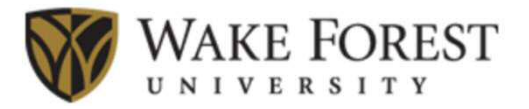

## **How to generate ^ PAW Atomic Datasets\***

## **N. A. W. Holzwarth**

*Department of Physics, Wake Forest University, Winston-Salem, NC, 27109 USA*

**Collaborators in France: Marc Torrent, François Jollet, Yann Pouillon**

**Collaborators in USA: Xiao Xu (WFU Ph. D. 2012, current at Matlab), Nicholas Lepley , Qi Li (WFU graduate students), James Drewery Cameron Kates, Zachary Pipkorn (WFU undergraduate students), Alan Wright (Sandia National Laboratory), Alan Tackett, Greg Walker, Rachael Hansel, Ryan Hatcher (Vanderbilt University)**

**\*Supported by NSF Grant DMR-1105485.** 

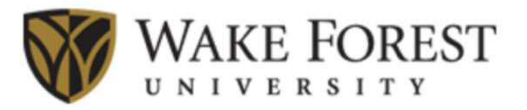

## **How to generate ^ PAW Atomic Datasets**

- **Challenges**
- **Tricks**
- **Opportunities for collaboration**
- **Importance of having several independent codes (both for atomic dataset generation and for materials simulations)**
- **Advantages of developing a common format for atomic datasets**

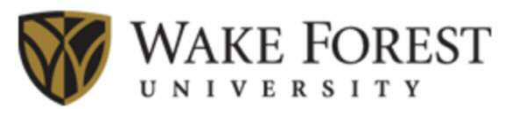

## **How to generate ^ PAW Atomic Datasets**

#### **Challenges**

Experience of a long time generatrice – very personal opinions:

- Large number of **great** generation schemes have been developed
- $\blacksquare$  There appears to be no perfect scheme (yet)
- $\blacksquare$  It is important to continue to test, refine, and compare

**From** *ABINIT***: "**Users must carefully test … [datasets] adequately before using them in their applications."

**From** *Quantum Espresso***: "**Remember: always test the PPs on simple test systems before proceeding to serious calculations."

**From** *GBRV (USPS datasets from Rutgers)***: "**Despite our relatively thorough testing, we cannot guarantee that these potentials will be appropriate for every application…"

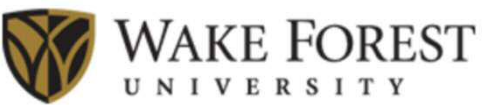

## **How to generate ^ PAW Atomic Datasets**

- **Challenges**
	- Goal: for any physical approximation scheme, the dataset should provide numerically well-controlled results that match the all-electron results as well as possible
	- Large number of pseudofunctions to develop

Basis functions:  $\widetilde{\varphi}_{n_l l_i}(r)$  Matchingradii:  $r_{c; n_l l_i}$ Projector functions:  $\widetilde{p}_{n_l l_i}(r)$  Matchingradius:  $r_c$ Compensation chargeshape function:  $\hat{n}(r)$  Augmentation radius:  $\hat{r}_c$  $(r)$  Pseudopotential radius:  $r_c^{PS}$ Unscreenedlocalpotential:  $V^{PS}(r)$  Pseudopotential radius:  $r_c$ 

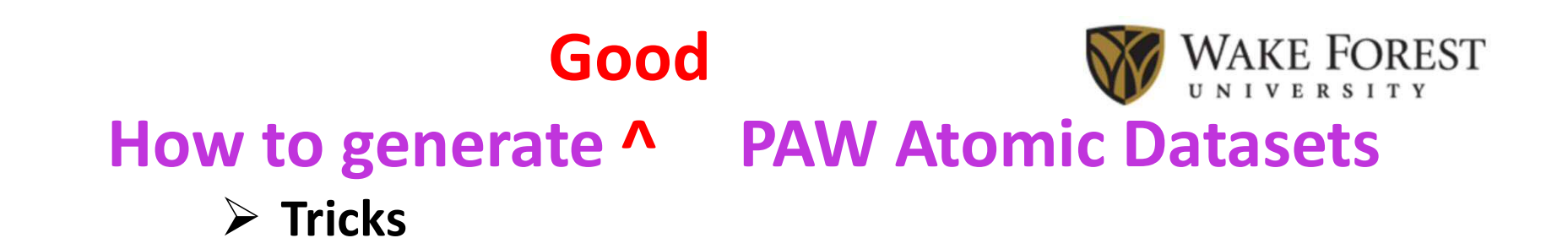

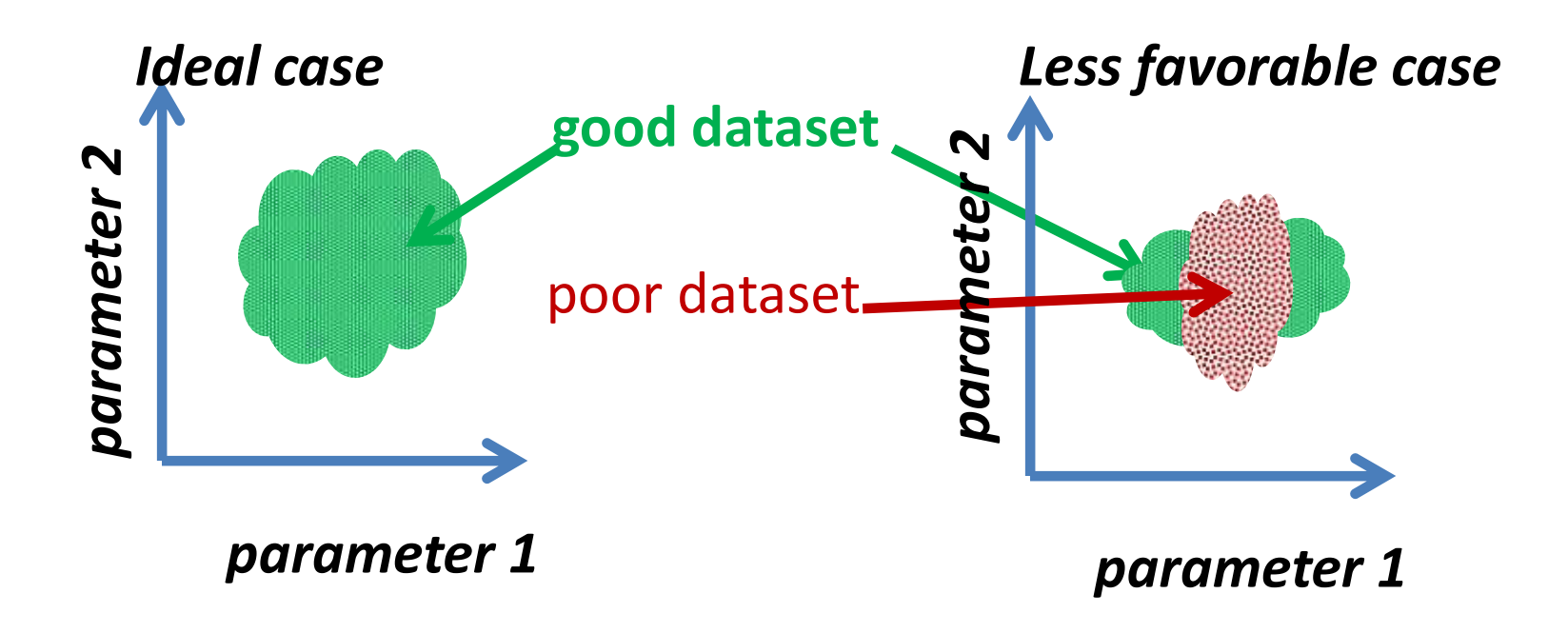

### **Good** WAKE FOREST **How to generate ^ PAW Atomic Datasets Tricks**

Scheme for systematic exploration of pseudo parameters, recently implemented in ATOMPAW code version 4.x series, based on machine optimization approach. (Original idea from Alan Wright (Sandia National Laboratory), Alan Tackett, Greg Walker, and Rachael Hansel (Vanderbilt University). Further inspiration from Qi Li (WFU).)

#### ATOMPAW scheme:

New keyword "explore" allows you to run up to 9999 sets of input parameters, keeping track of the best overall success value for each *l* channel.

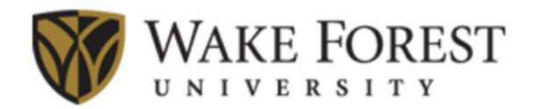

#### **Example input file for Na For dataset generation**

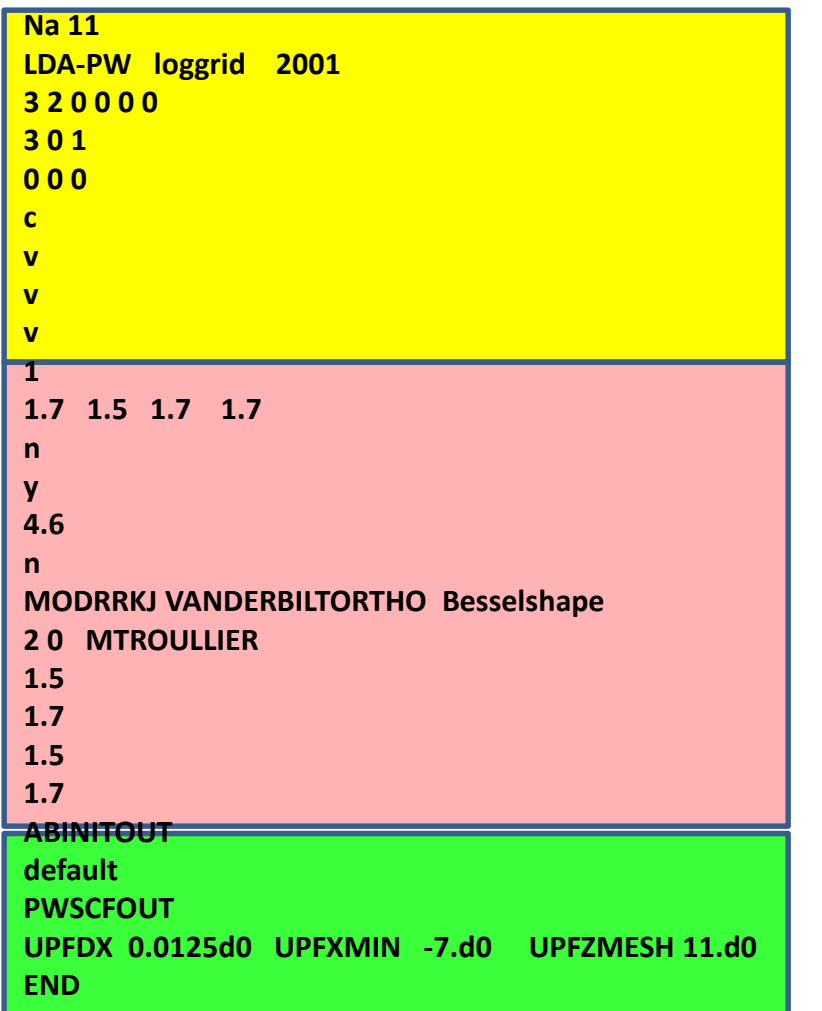

#### Atomic configuration

Pseudo parameters

Output datasets

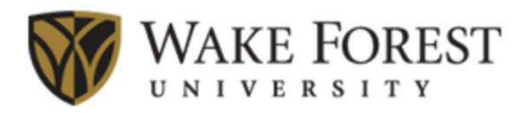

#### **Example input file for Na with explore mode**

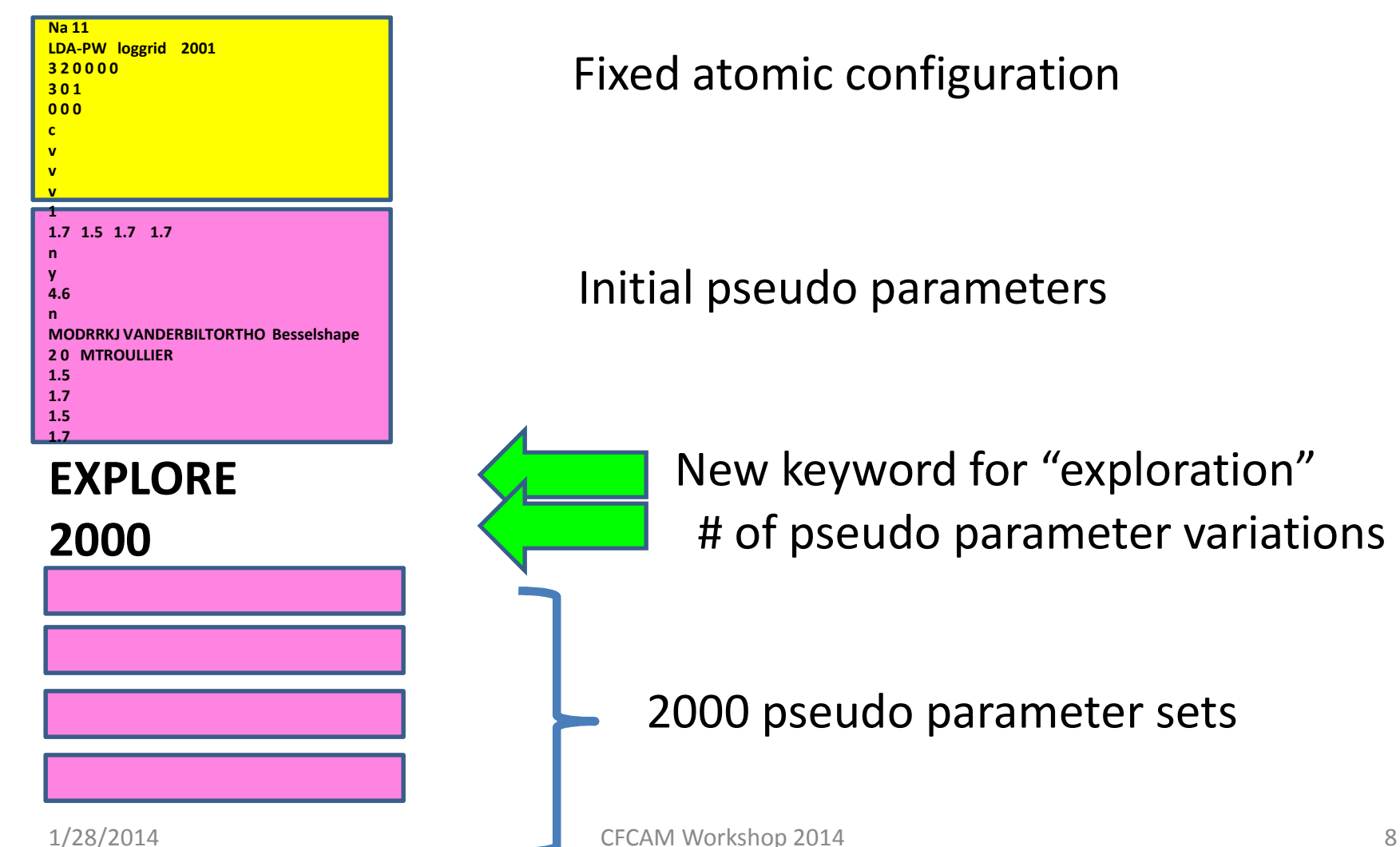

#### Fixed atomic configuration

Initial pseudo parameters

New keyword for "exploration" # of pseudo parameter variations

2000 pseudo parameter sets

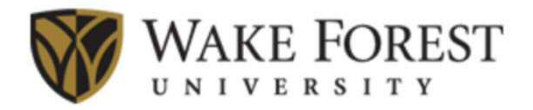

Merit criterion based on logderivative accuracy

$$
L_{\ell}^{AE}(E) \equiv \frac{d\Psi_{\ell E}^{AE}/dr}{\Psi_{\ell E}^{AE}}\Bigg|_{r_c}
$$
 
$$
L_{\ell}^{PAW}(E) \equiv \frac{d\Psi_{\ell E}^{PAW}/dr}{\Psi_{\ell E}^{PAW}}
$$

Figure of merit for  $p^\text{th}$  pseudo parameter set for each  $\ell$  :

 $=\sum\left|\arctan(L_{\ell}^{AE}(E))\right|-\arctan(L_{\ell}^{PAW}(E))$ *E*  $AE$  *(F)*  $\begin{bmatrix} PAW \end{bmatrix}$  $M^{\ell}_{\;\;\;\rho} = \sum \left| \arctan \left( L_{\ell}^{\;\;AE} \left( E \right) \right) - \arctan \left( L_{\ell}^{\;\;PAW} \left( E \right) \right) \right|$  $\ell_p = \sum \left[\arctan(L_{\ell}^{AE}(E)) - \arctan(L_{\ell}^{PAW}(E))\right]$  (idea attributed) to Alan Tackett)

**→** For each *l* channel, choose set with smallest  $M_p^p$ 

http://pwpaw.wfu.edu/newperiodictable

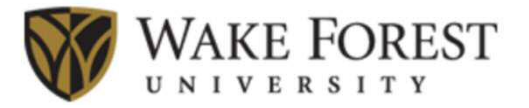

### **Periodic Table of the Elements for PAW Functions**  $(>2013)$

#### **New datasets**

The bulk of the development and testing of the new datasets was accomplished during the summer of 2013 by a team of students using the MODKKRJ and EXPLORE capabilities of version 4.0+ of ATOMPAW. We divide the database into two parts labeled "small core" and "large core" sets. In general the "small core" sets include more bound states in the basis and are more accurate for highly ionic materials, while the "large core" sets include only the states which are chemically valence states in the basis and therefore result in less costly calculations. User feedback and contributions are welcome.

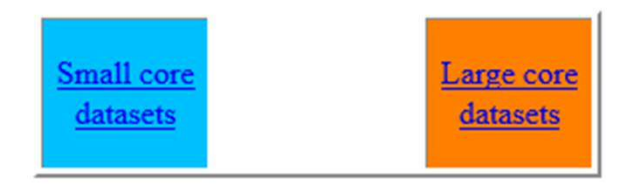

#### **Motivation**

It has been approximately 5 years since we last made a concerted attempt to update our database of PAW functionals. In collaboration with several other groups, a number of improvements have been made to the atompaw code and dataset generation process. Our previous philosophy was that every new materials project should start with the generation and testing of the necessary atomic dataset generation. However, it is clear that the availablily of libraries of tested atomic datasets can expedit the first steps of a new materials project. We stress that it is always necessary to test the atomic datasets for each new materials study, even those obtained from a dataset library.

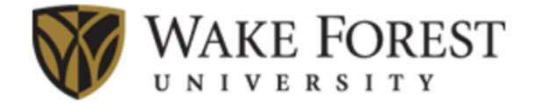

#### "Small Core" Datasets for PAW Functions

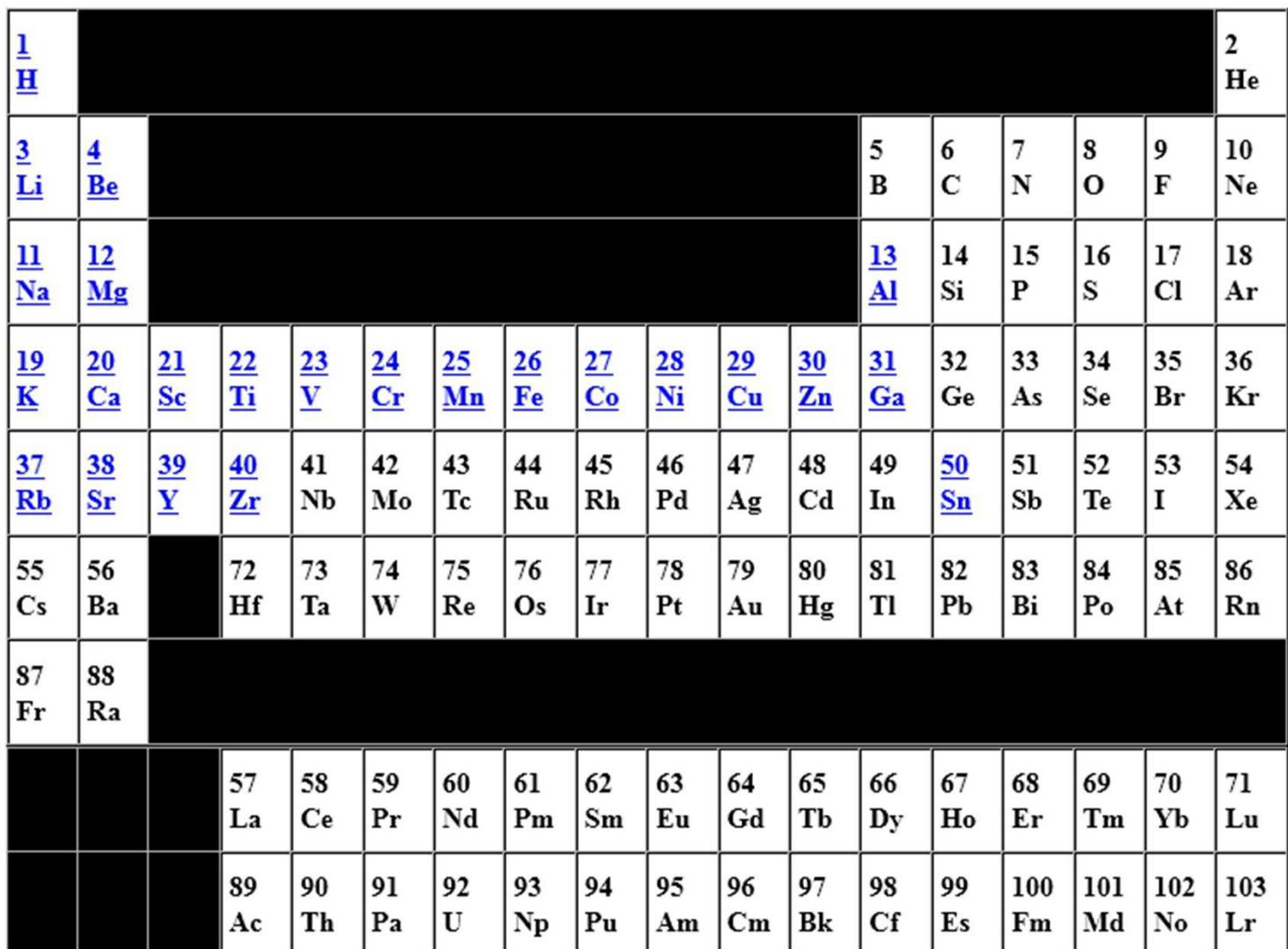

## http://pwpaw.wfu.edu/newperiodictable

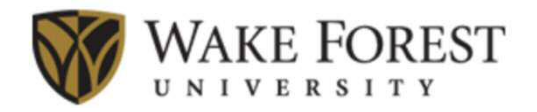

#### K

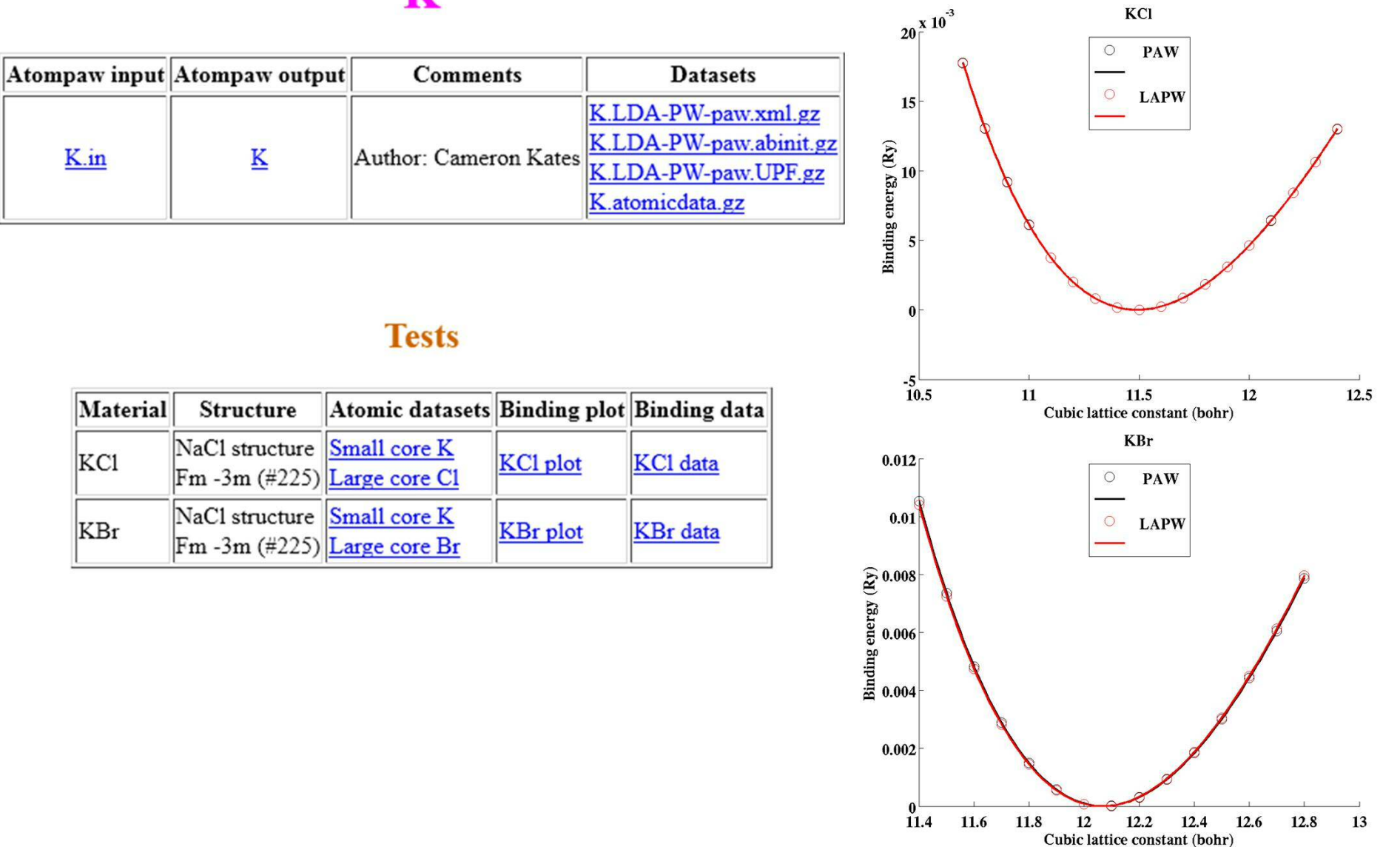

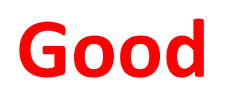

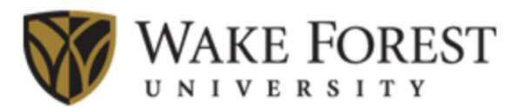

## **How to generate ^ PAW Atomic Datasets**

### **Opportunities for collaboration Many database projects**

**GBRV** at Rutgers University **GPAW** from CAMP and the Technical University of Denmark **PSLibrary** from THEOS @EPFL in Switzerland **abinit** Francois Jollet's JTH dataset **quantum espresso**

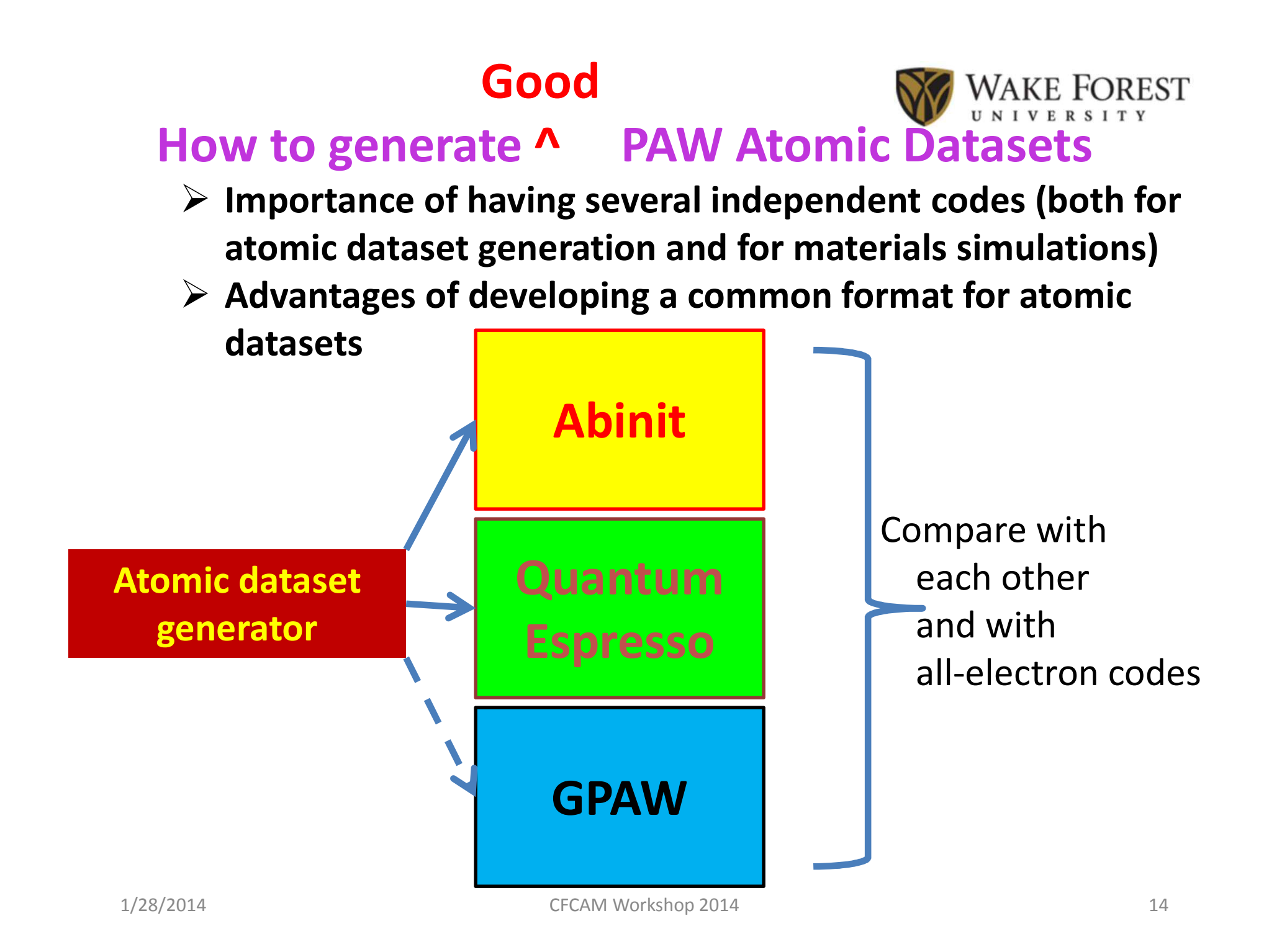

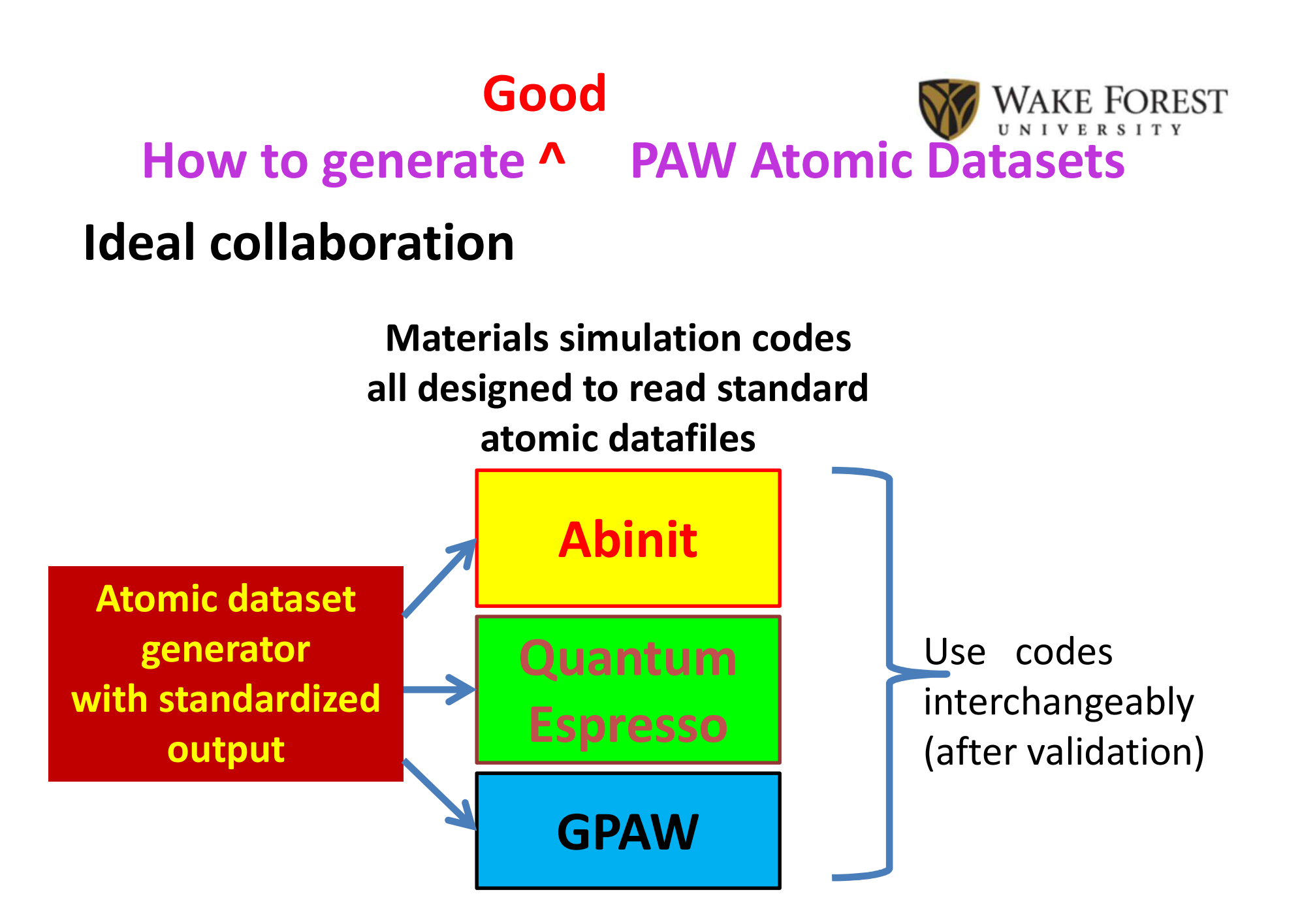

# **Summary**

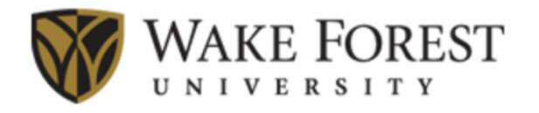

- **In order to develop an efficient collaboration both between alternative atomic dataset generator codes and materials simulation codes it would be ideal to develop a common comprehensive and accepted dataset format**
- **Also important is to develop a convenient and reliable all-electron "standard" for validating the atomic datasets and the materials simulation codes**